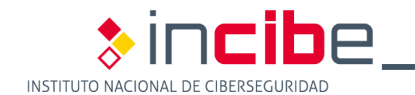

Este documento debe ser utilizado como plantilla base para la elaboración de los planes de recuperación de entornos. Se entiende entorno como un conjunto de equipos, dispositivos, y aplicaciones que son concebidos como una entidad con una misma finalidad. En ocasiones, un entorno será una aplicación, y en otros casos un conjunto amplio de dispositivos.

Por ejemplo, el correo electrónico puede ser considerado un entorno, al igual que una aplicación de facturación, con independencia de los sistemas que compongan ambos.

Este tipo de documentos se encuentran a mitad camino entre el Plan de Crisis y las instrucciones técnicas de trabajo.

Cada uno de los apartados contiene información específica cómo cumplimentarlo.

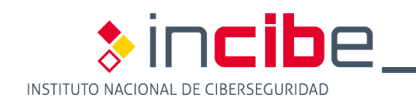

# **PLAN DE RECUPERACIÓN DE ENTORNO**

<< NOMBRE DEL ENTORNO >>

El presente documento es proporcionado gratuitamente por INCIBE. INCIBE no se responsabiliza del uso que pueda hacerse del mismo. INCIBE recomienda recurrir a profesionales especializados en Derecho Tecnológico para la redacción personalizada de contratos y documentos legales.

www.incibe.es

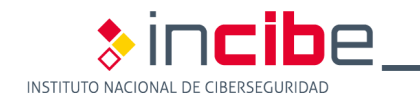

## **Datos del Documento**

#### **Alcance y descripción**

Describir los escenarios de contingencia a los que se hace frente este documento.

#### **Propietario del documento**

Persona responsable del Plan. Esta es la persona responsable de que el documento se mantenga actualizado y sea revisado de manera periódica.

#### **Histórico de versiones**

Cada vez que se revise o modifique el documento, tiene que reflejarse en la tabla inferior, incluso cuando se revisa pero no se modifica.

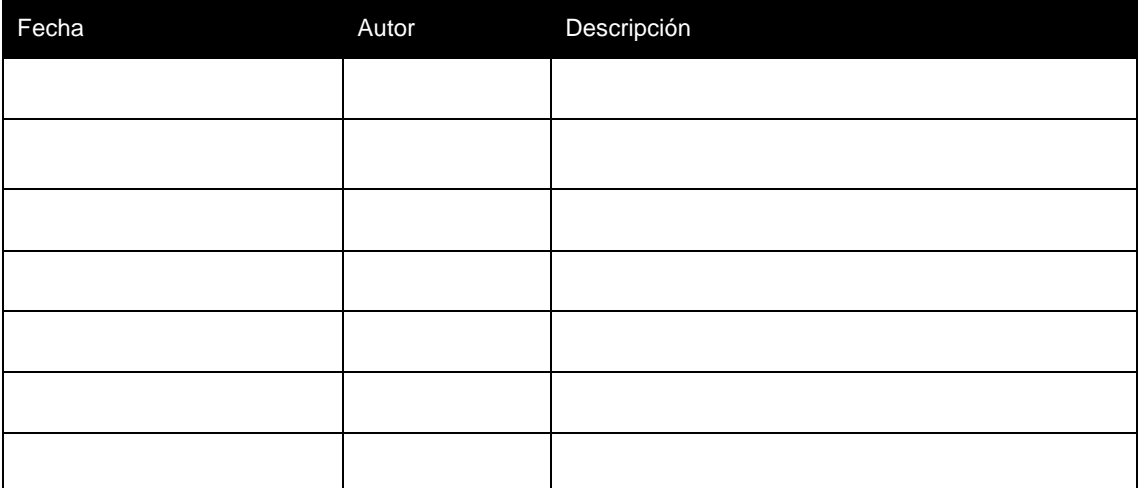

## **Elementos del plan**

#### **Infraestructura TIC**

Incluir la lista de activos TIC relacionados con el entorno objeto de recuperación. En general, deben incluirse los detalles suficientes para identificar el equipo sin ningún género de duda.

No es necesario que aparezcan direcciones IP o detalles técnicos, excepto si no hay otra forma de identificación.

#### **Personal técnico**

Incluir los contactos del personal técnico competente para la ejecución de este Plan de Recuperación. Esto incluye nombres y datos de contacto: teléfonos y correo electrónico.

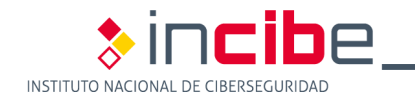

#### **Proveedores**

Incluir los contactos de los proveedores con los que se han establecido contratos de mantenimiento y/o pueden prestar soporte en la ejecución de este Plan de Recuperación.

Esto incluye nombres de personas y datos de contacto: teléfonos y correo electrónico.

# **Ejecución del Plan**

### **Acciones**

A continuación se deben describir paso por paso las acciones necesarias para recuperar el entorno.

El detalle técnico que se desee incluir queda a criterio del usuario, y dependerá mucho de la complejidad del procedimiento en cuestión.

Lo mejor es que este documento refleje los pasos principales y referencie a procedimientos más técnicos y específicos que puedan ser actualizados con mayor frecuencia sin que el núcleo del plan cambie demasiado a menudo.

A continuación se muestra un ejemplo de lo que sería un plan de recuperación para la caída de un nodo de entrada a un entorno por donde acceden los proveedores:

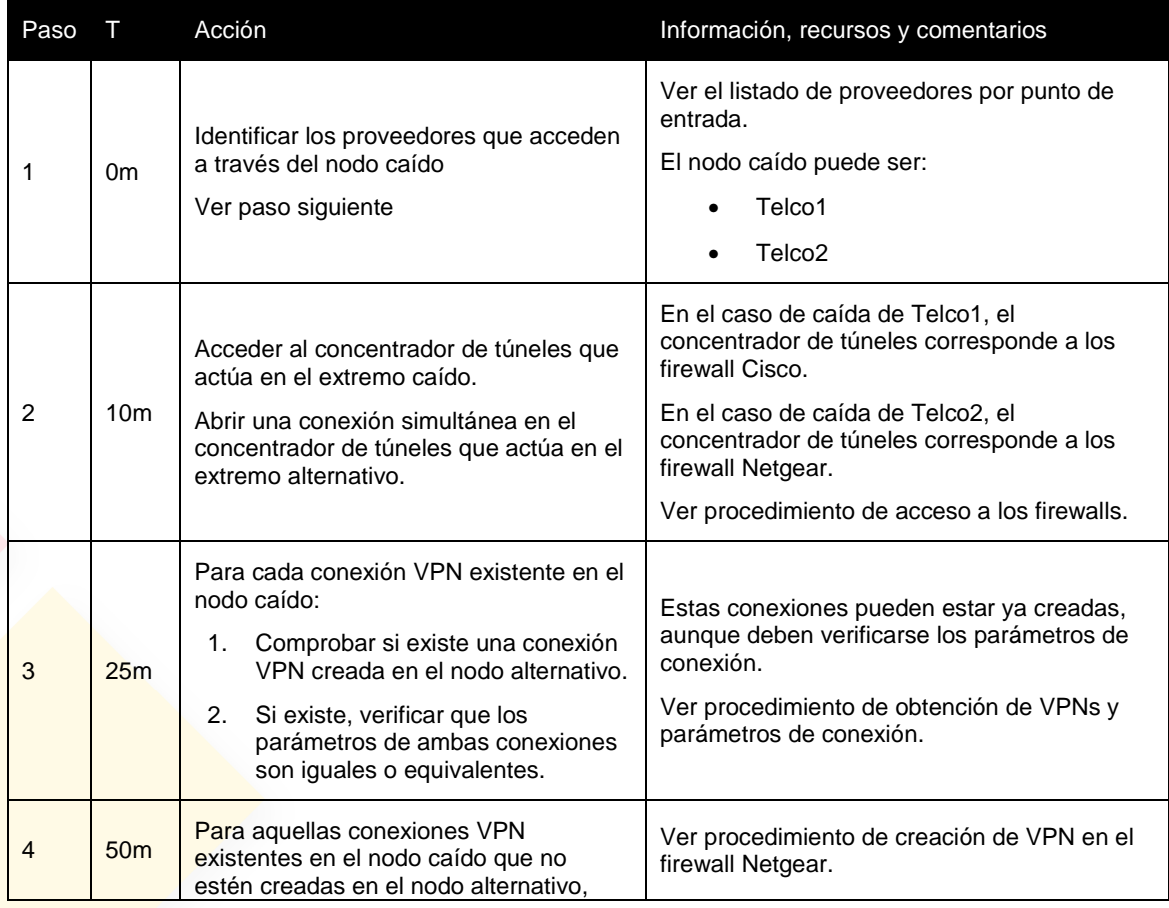

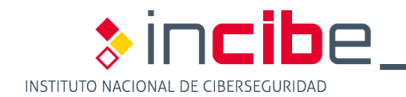

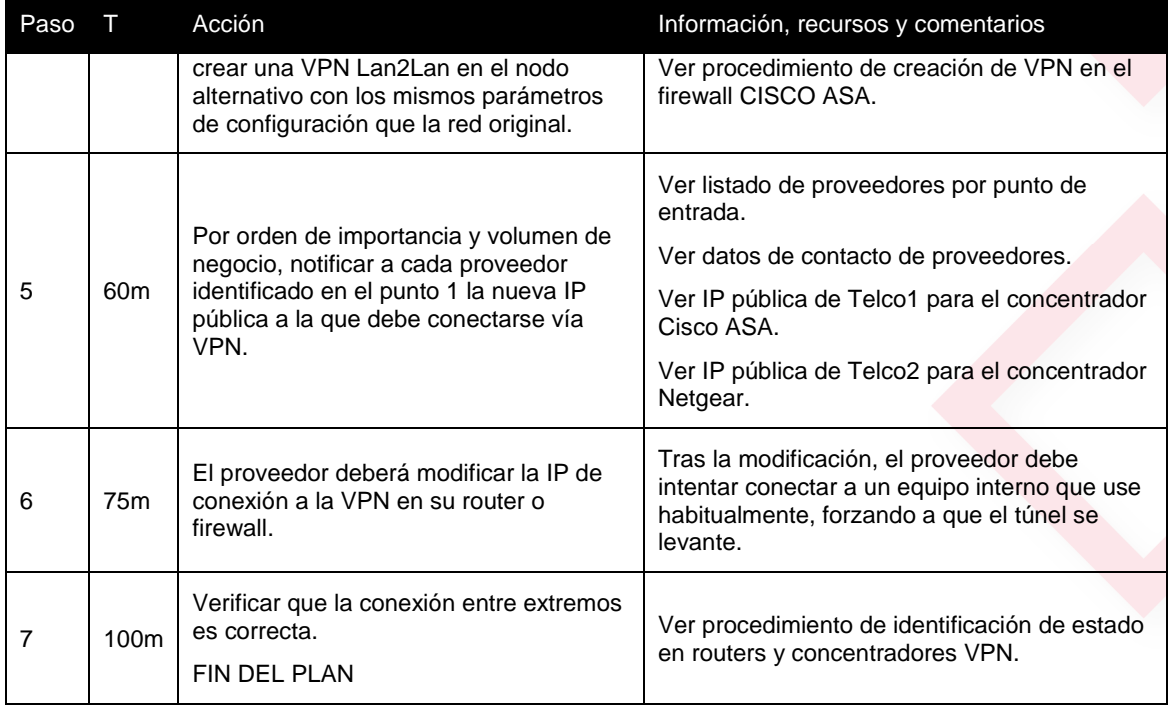